GPU Microarchitecture Note Set 1a—Parallelism

Parallel Computation Terminology

### Parallel Computation Idea:

One computer takes t seconds to run a program, which is not fast enough ...

... so try to use c computers to get the program to run in t/c seconds ...

 $\dots$  choose c to fit your performance goal and budget.

#### Easier said than done.

## Example:

Suppose 1 computer takes 1 hour to run program A.

Convert A to a parallel program,  $A_p$ .

For c=2, we hope that  $A_p$  will run in  $\frac{1}{2}$  hour on a system that costs twice as much.

For c = 60, we hope that  $A_p$  will run in 1 minute on a system that costs 60 times as much.

For  $c = 60 \times 10^9$ , we hope that  $A_p$  will run in 1 nanosecond on a system that costs c times as much.

1-par-3 1-par-3

## Parallel Computation:

The use of multiple processor cores to speed the execution of a program.

A parallel program consists of multiple threads that will execute on a parallel system consisting multiple cores.

The goal is to lower execution time by using multiple cores.

Realizing this goal is often frustrated by the difficulty of parallel programming.

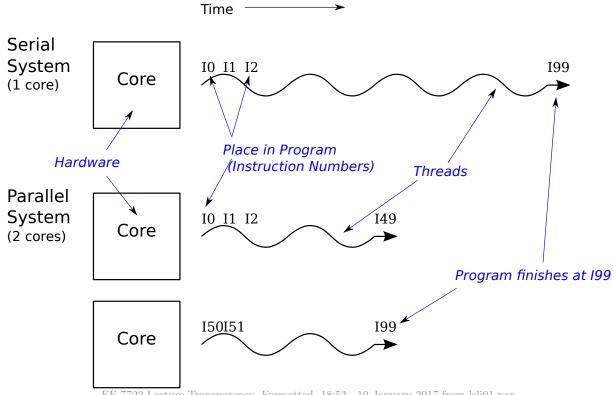

1-par-3

#### **Definitions**

#### Thread:

A path through the program defined by the programmer, compiler, or some piece of support software.

The first program you wrote probably consisted of a single thread.

Programs start with a single thread ...

... and can create additional threads as needed.

A program with multiple threads is a parallel program.

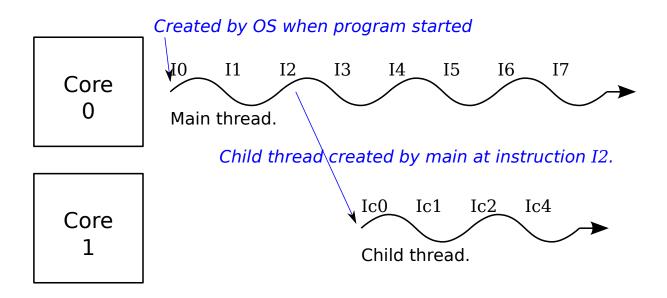

### Thread Spawn Example

Pseudocode with *ad-hoc* instruction labels:

```
void main()
I0: a = 1;
I1: b = 9;
I2: thread_create(my_child);
I3: c = a + b;
...
void my_child()
Ic0: x = 7;
Ic1: y = 9;
Ic2: z = x + y;
...
```

### Execution timing:

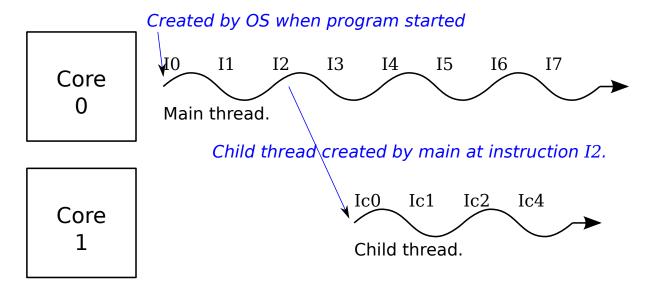

### Core:

Hardware needed to execute a thread.

Sometimes called a CPU (central processing unit).

A core has:

Hardware to fetch instructions.

Functional units to perform arithmetic operations.

Register files to hold intermediate (working, temporary) data values.

Hardware to decode and orchestrate instruction execution.

# Execution of Multithreaded Programs

Consider a system with c cores and a program with r threads.

Typically the OS will distribute the r threads evenly over the c cores.

If c < r then c - r cores will sit idle.

If c > r then a core may have more than on thread assigned.

# Computation of Speedup Parallel System

Consider

A parallel program that can spawn any number of threads, as needed.

A computer consisting of c cores.

Let t(1) denote the execution time on 1 core.

Its value is determined by the single-thread performance of the core.

Let t(c) denote the execution time on c cores.

Its value is determined by the parallel program and by t(1).

Speedup:

[of a parallel program on parallel system]. The ratio of execution time on one core to the time on the entire system.

Using the notation above:

$$S(c) = \frac{t(1)}{t(c)}.$$

For example:

A program runs in 10s on one core and 3s on 5 cores.

The speedup is then  $S(5) = \frac{10 \text{ s}}{3 \text{ s}} = 3.33$ .

## Speedup Special Cases

Speedup Case: Linear Speedup S(c) = c.

This occurs when t(c) = t(1)/c.

This indicates no duplication of effort by threads, no time lost to communication.

There are some programs with linear speedup...

... but for many others the speedup is lower.

### Example:

A program runs in 10s on one core and is to be run on 5 cores. What would its run time be if it achieves linear speedup?

To achieve linear speedup it would need to run in  $10 \,\mathrm{s}/5 = 2 \,\mathrm{s}$ .

# Speedup Special Cases

Speedup Case: No Speedup S(c) = 1.

This occurs when t(c) = t(1).

This might be the programmer's fault ...

... or an inherent property of the problem.

1-par-11

### Speedup Special Cases

Speedup Case: Serial Limiter— S(c) = c/(cf + 1 - f)

This is sometimes referred to as Amdahl's Law.

Cannot parallelize (1-f) of program.

E.g., for f = 0.8, can't parallelize 20% of program.

This applies to a program that can be split into two parts...

... a part with linear speedup...

... and a part with no speedup (the *serial* portion).

Symbol f is the fraction of the program with linear speedup.

When f = 0, all of the program enjoys linear speedup;...

... when f = 1, no part of the program can be parallelized.

# Limit of Preceding Speedup Analysis

Preceding analysis assumed only one kind of core.

In this class we will compare different kinds of cores.